## **Demandes**

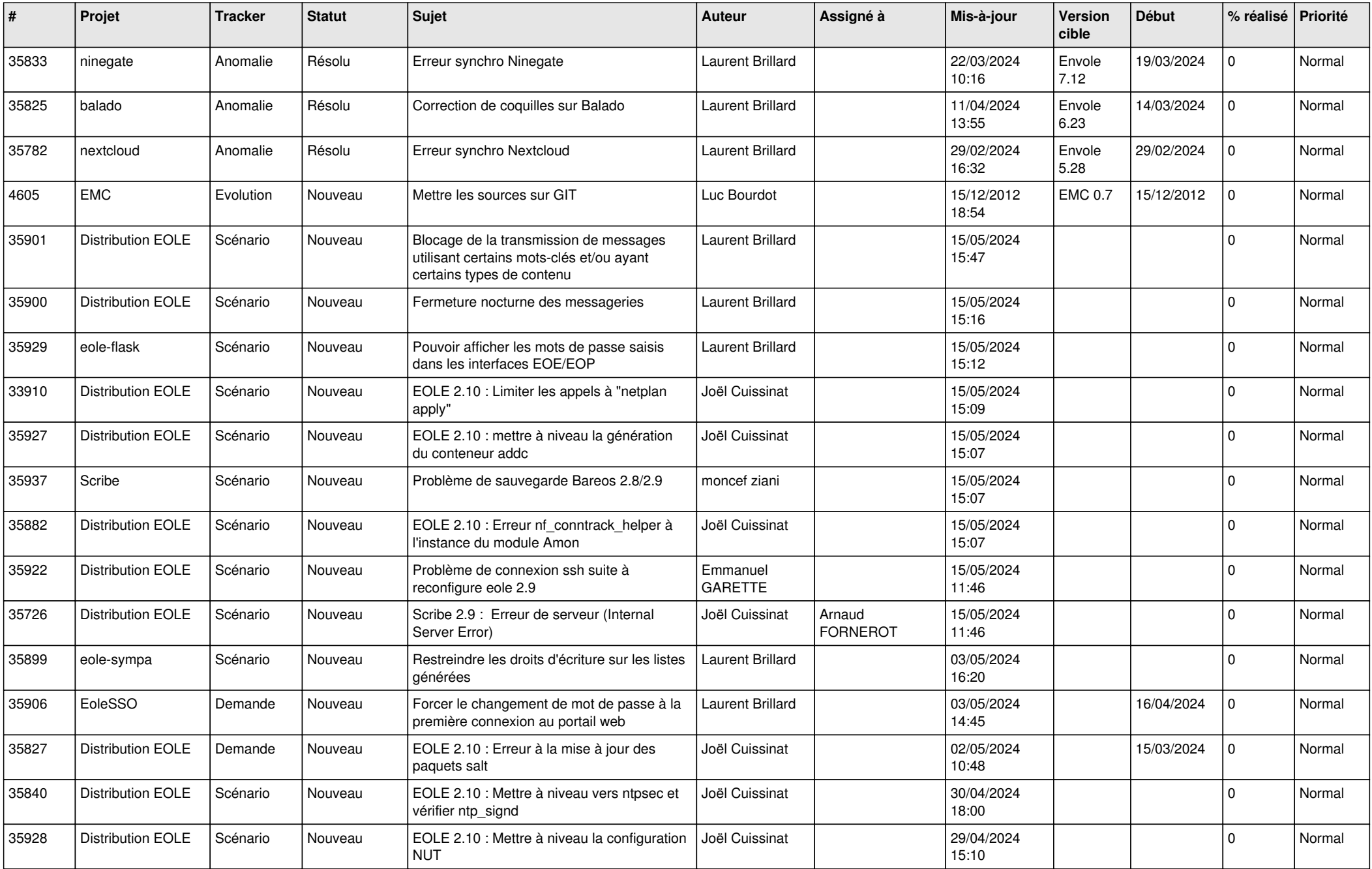

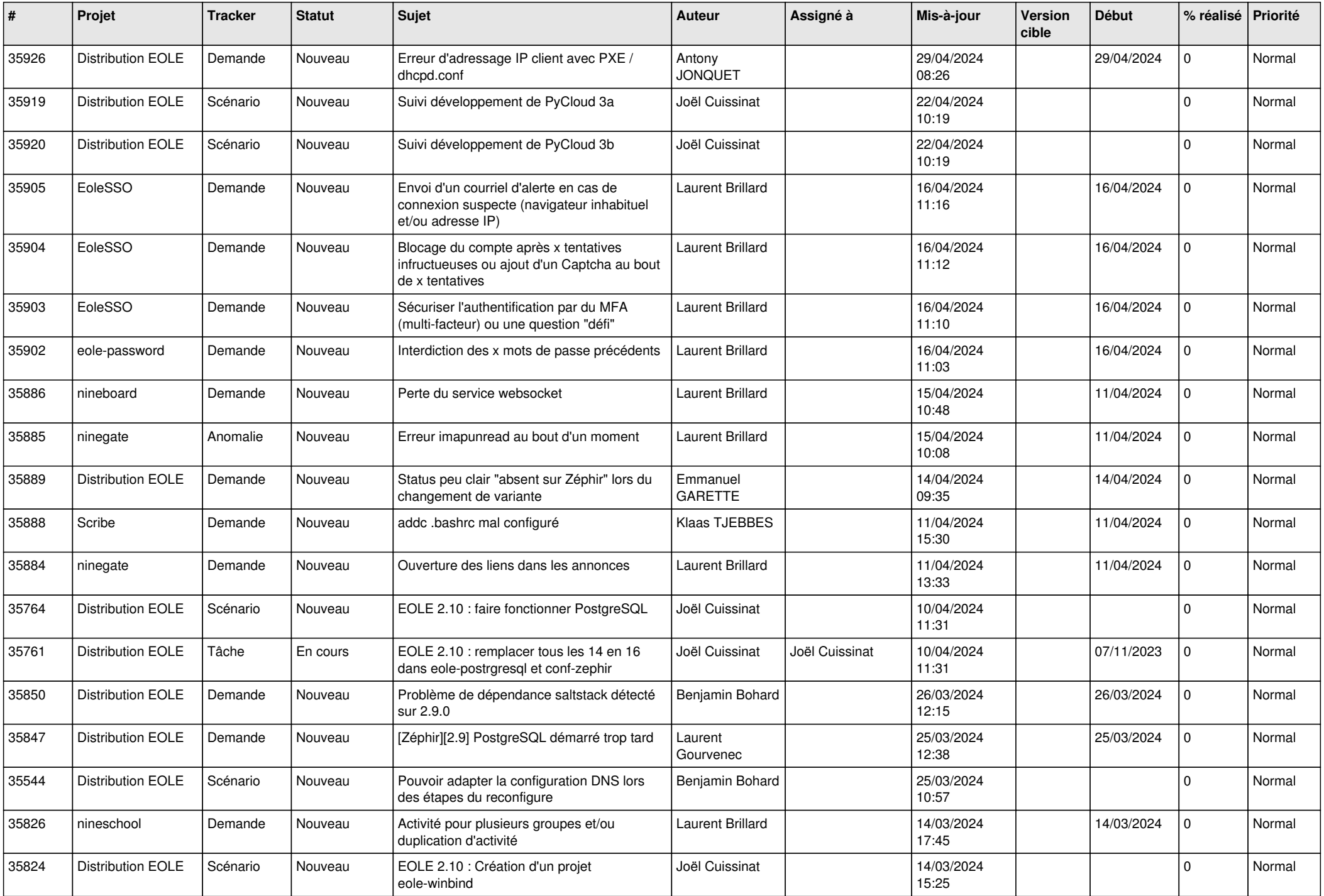

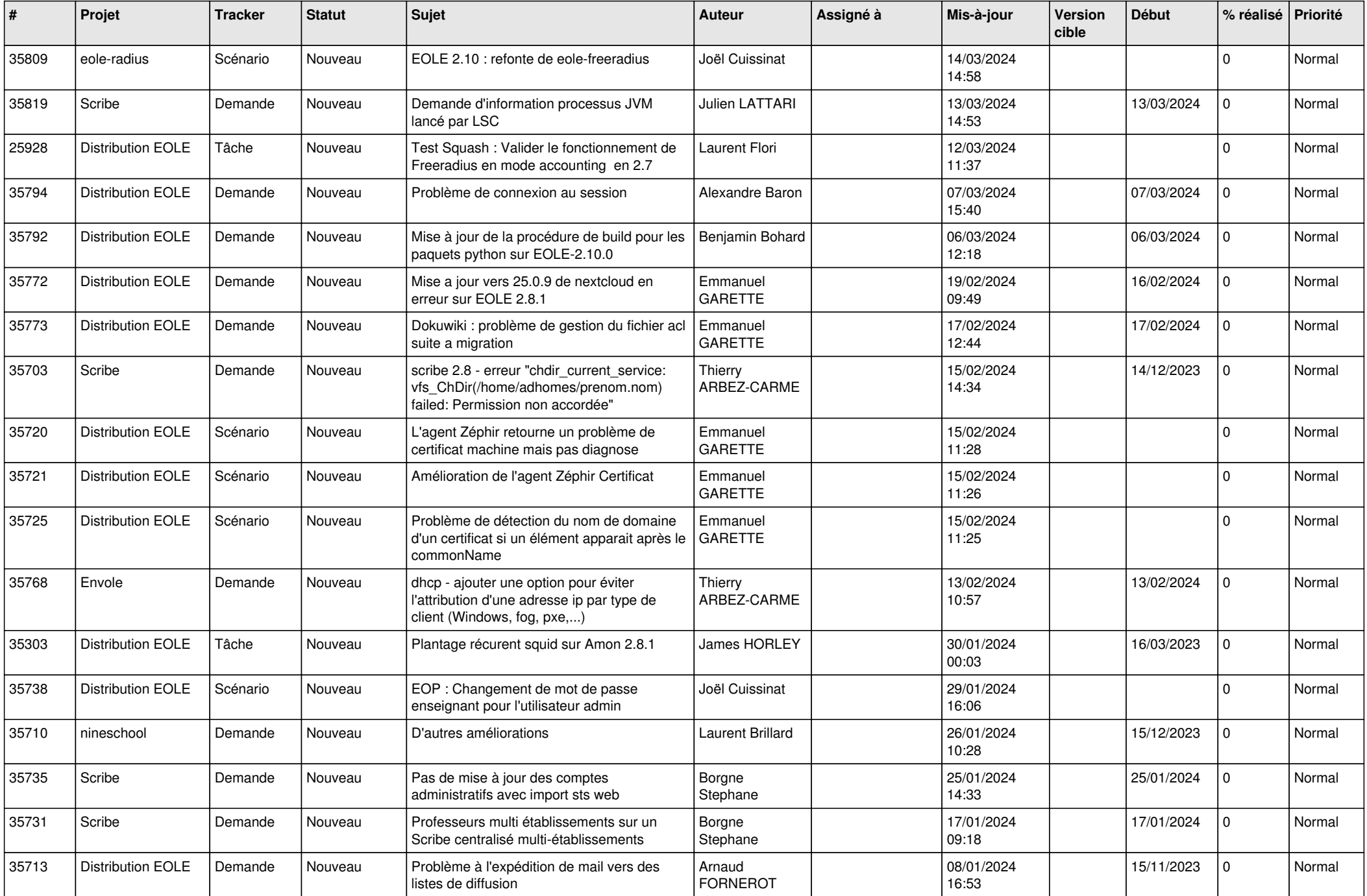

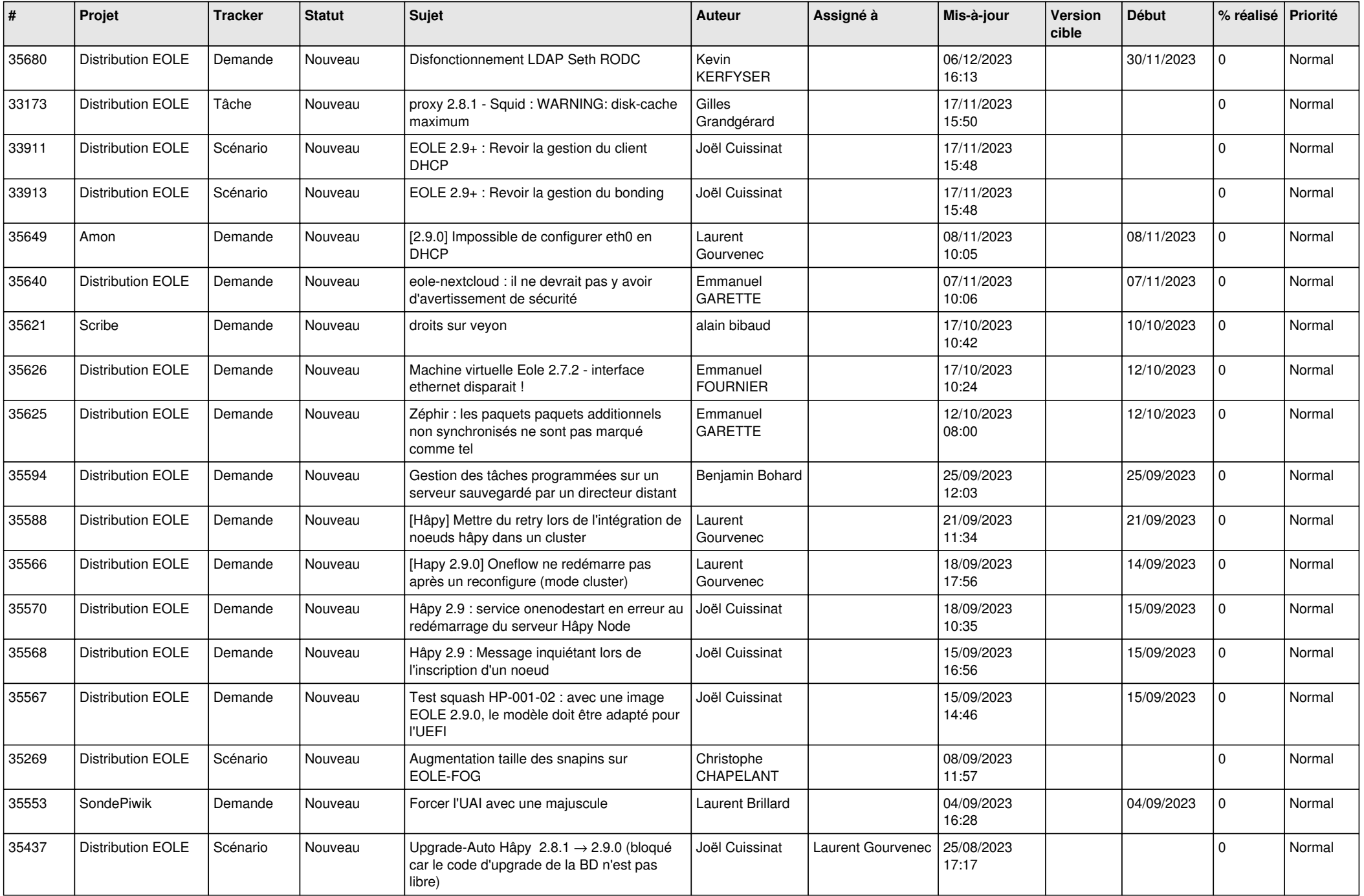

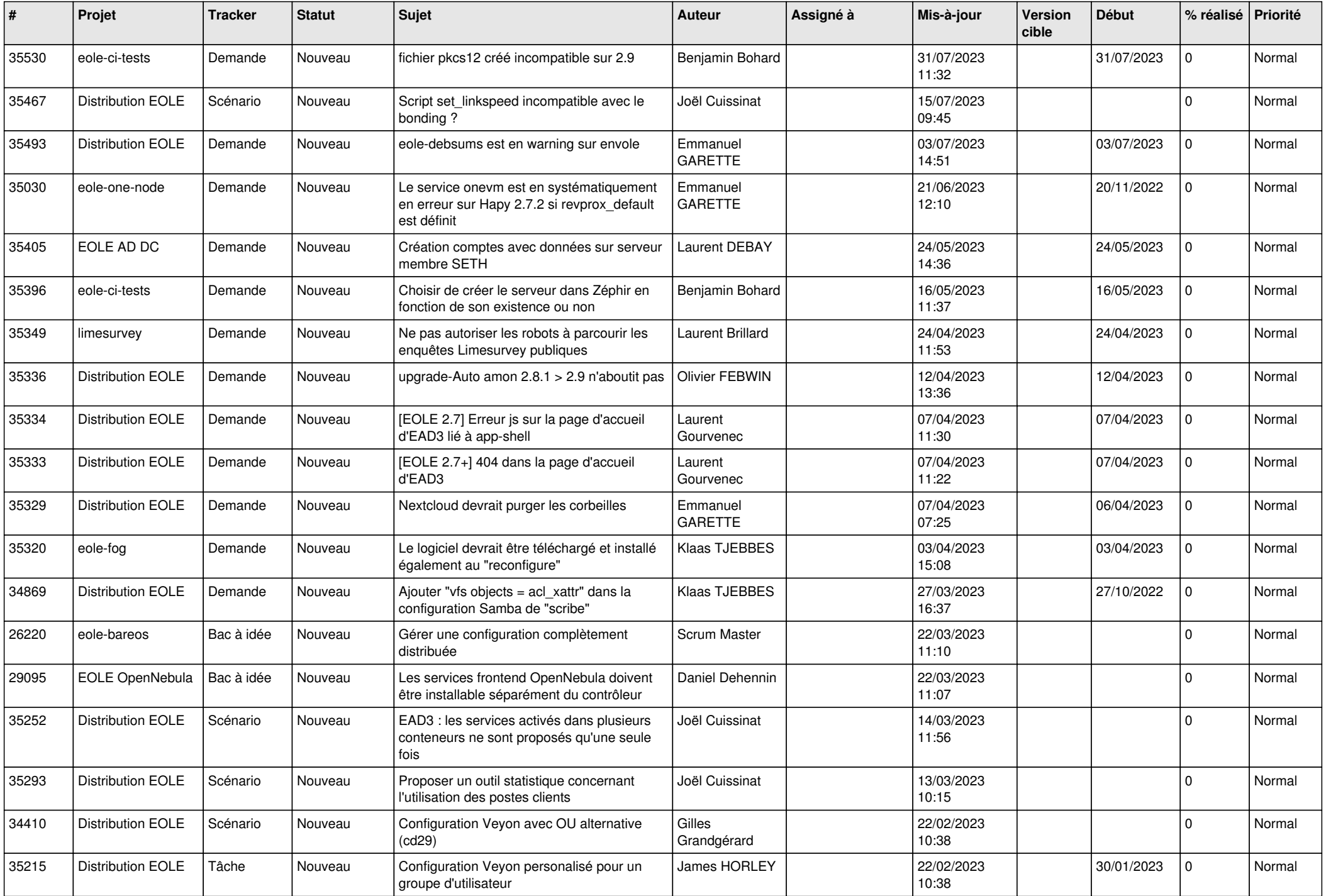

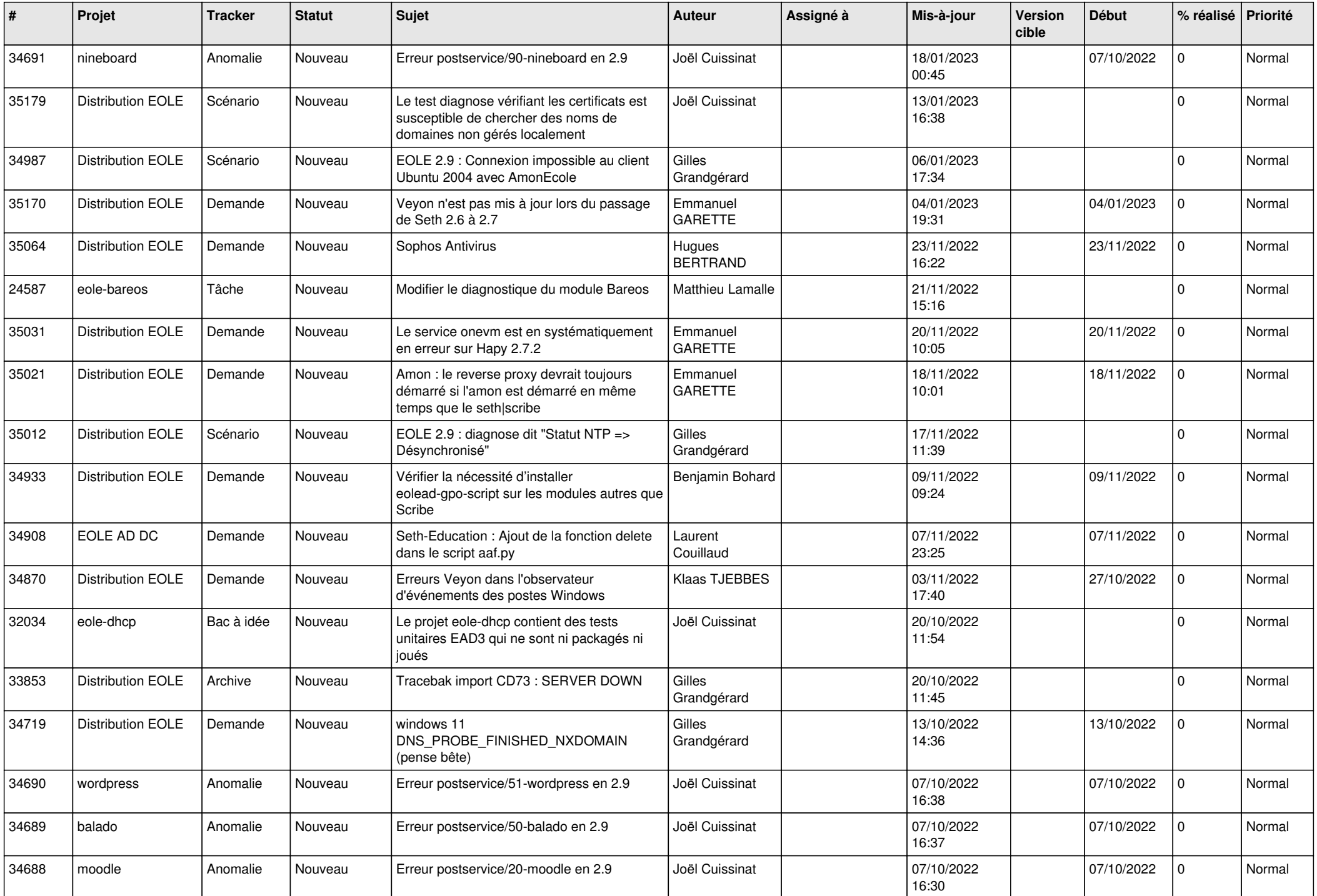

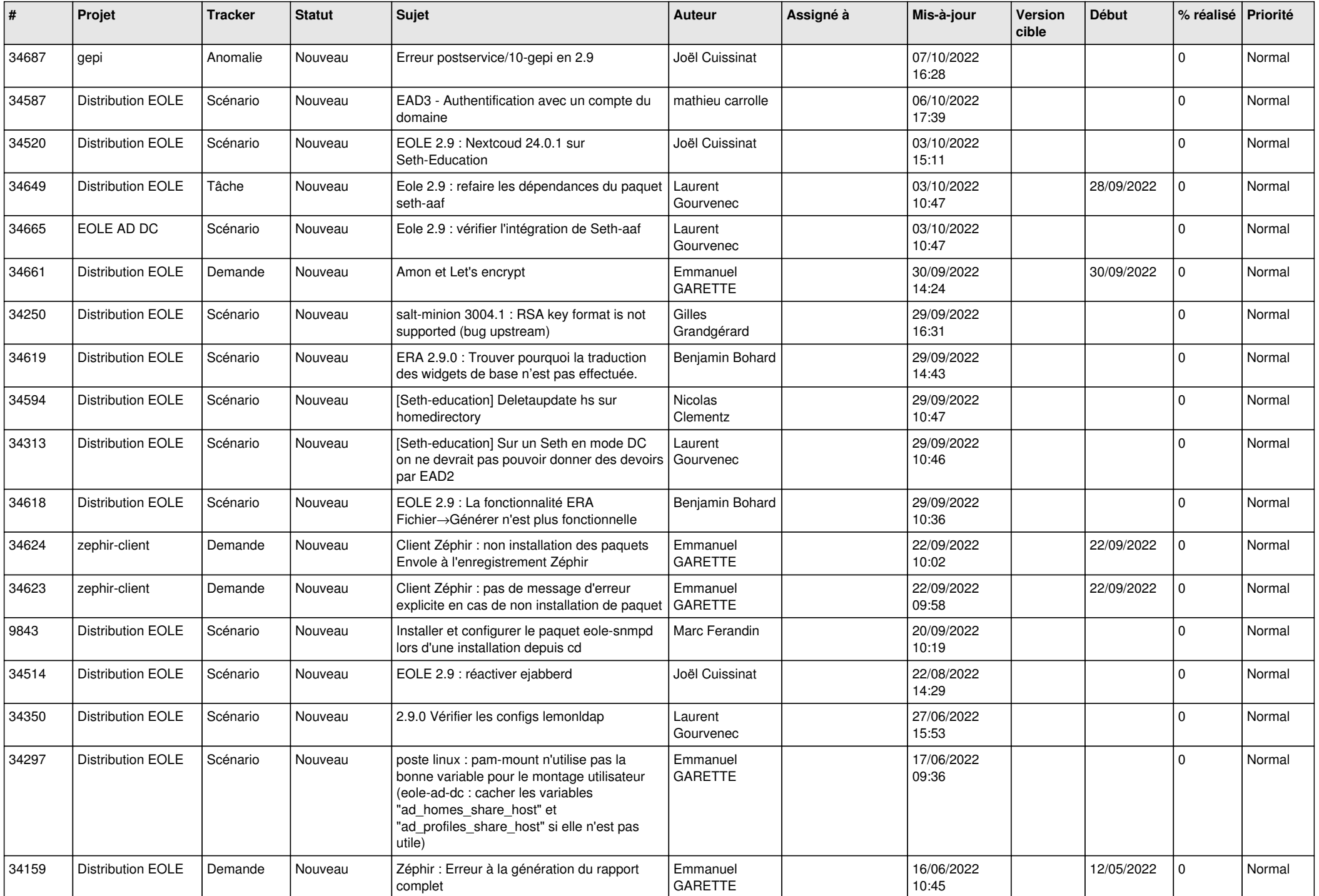

![](_page_7_Picture_559.jpeg)

![](_page_8_Picture_547.jpeg)

![](_page_9_Picture_580.jpeg)

![](_page_10_Picture_561.jpeg)

![](_page_11_Picture_548.jpeg)

![](_page_12_Picture_553.jpeg)

![](_page_13_Picture_573.jpeg)

![](_page_14_Picture_607.jpeg)

![](_page_15_Picture_572.jpeg)

![](_page_16_Picture_530.jpeg)

![](_page_17_Picture_549.jpeg)

![](_page_18_Picture_519.jpeg)

![](_page_19_Picture_562.jpeg)

![](_page_20_Picture_558.jpeg)

![](_page_21_Picture_616.jpeg)

![](_page_22_Picture_589.jpeg)

![](_page_23_Picture_616.jpeg)

![](_page_24_Picture_617.jpeg)

![](_page_25_Picture_579.jpeg)

![](_page_26_Picture_575.jpeg)

![](_page_27_Picture_336.jpeg)

**...**